## **Chapitre 2. Éléments d'un ordinateur**

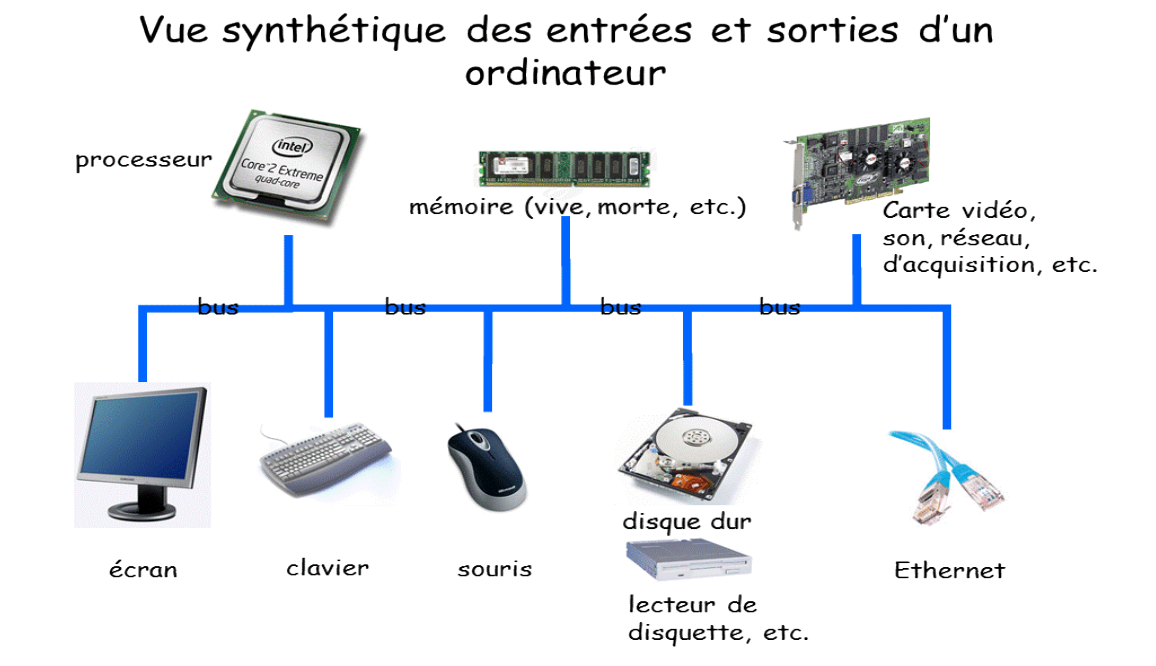

## **Vue synthétique d'un ordinateur**